# RNAclust.pl Documentation

Jan Engelhardt<sup>1</sup>, Steffen Heyne<sup>2</sup>, Sebastian Will<sup>2</sup>, Kristin Reiche<sup>3</sup>

<sup>1</sup> Bioinformatics Group, Department of Computer Science, University of Leipzig, Härtelstraße 16-18, D-04107 Leipzig, Germany <sup>2</sup> Bioinformatics Group, Institute of Computer Science, University of Freiburg, Freiburg, Germany <sup>3</sup> RNomics Group, Fraunhofer Institute for Cell Therapy and Immunology, Perlickstraß 1, D-04103 Leipzig, Germany

July 29, 2010

#### Abstract

RNAclust.pl is a perl script summarizing all the single steps required for clustering of structured RNA motifs, i.e. identifying groups of RNA sequences sharing a secondary structure motif. It requires as input a multiple FASTA file. In the first step for each input sequence the base pair probability matrix of its secondary structure distribution is calculated (using RNAfold from the Vienna RNA package). Secondly, for each pair of base pair probability matrices a sequence-structure alignment is calculated using LocARNA. Lastly, a hierarchical clustertree (in NEWICK format) is derived by WPGMA clustering of the pairwise alignment distances.

The calculation of all pairwise sequence-structure alignments is the bottleneck of this pipeline, although comparable fast in case LocARNA is used. Hence, RNAclust.pl provides the possibility to distribute the calculation of all  $\frac{N(N-1)}{2}$  pairwise alignments, with N being the number of input RNA sequences, between different CPUs on one machine (see --cpu option). Furthermore, by using the --start and --end options the calculation of the pairwise alignments can be distributed among different machines.

As the post-processing of a large tree is problematic, you may use RNAclust.pl --rnasoup in order to derive those subtrees which are likely to define a distinct structural motif. By using  $\text{-}\text{-}\text{mass}$  it will run automatically during the clustering process.

## 1 Invocation

RNAclust.pl may be invoked in two different modes. The first mode assumes that all LocARNA pairwise alignments are computed on one machine. The second mode distributes the computation of the pairwise LocARNA alignments among different machines, thus saving computation time.

### 1.1 Pairwise alignments on one machine

This mode of RNAclust.pl is suitable for a small number of input RNA sequences (usually less than 1000). Fig. 1 outlines the invocation of RNAclust.pl in case all LocARNA alignments are calculated on one machine.

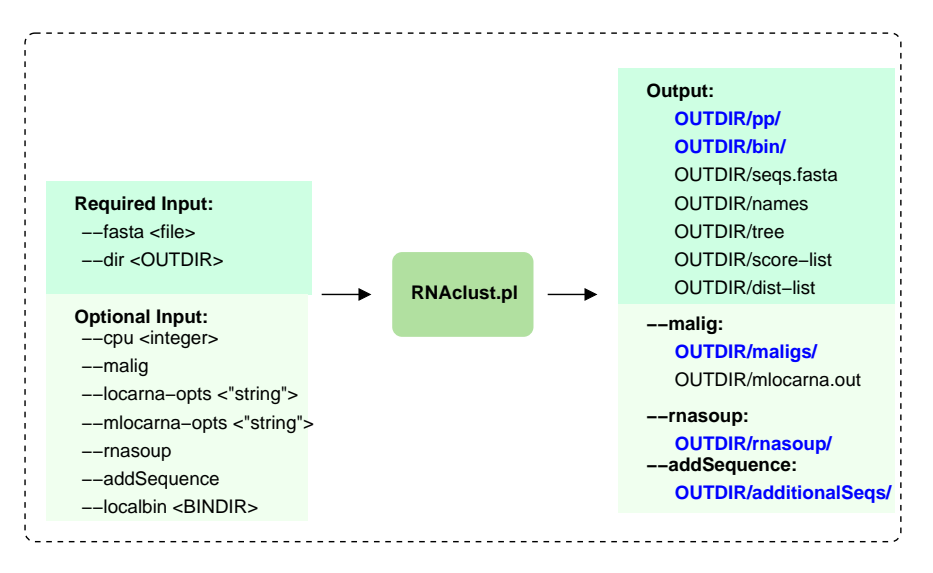

Figure 1: Output of RNAclust computed on one machine.

If particular parameters should be passed to LocARNA (computes pairwise alignments in order to built distance matrix) and/or mlocarna (computes multiple alignments for each subtree in final cluster-tree), please use options --locarna-opts and --mlocarna-opts, respectively.

## 1.2 Pairwise alignments distributed among different machines

This mode is recommended in case the input file contains a large number of RNA sequences. The calculation of pairwise alignments is distributed on different machines. This is realized by invoking RNAclust.pl with different parameter settings (Fig. 2).

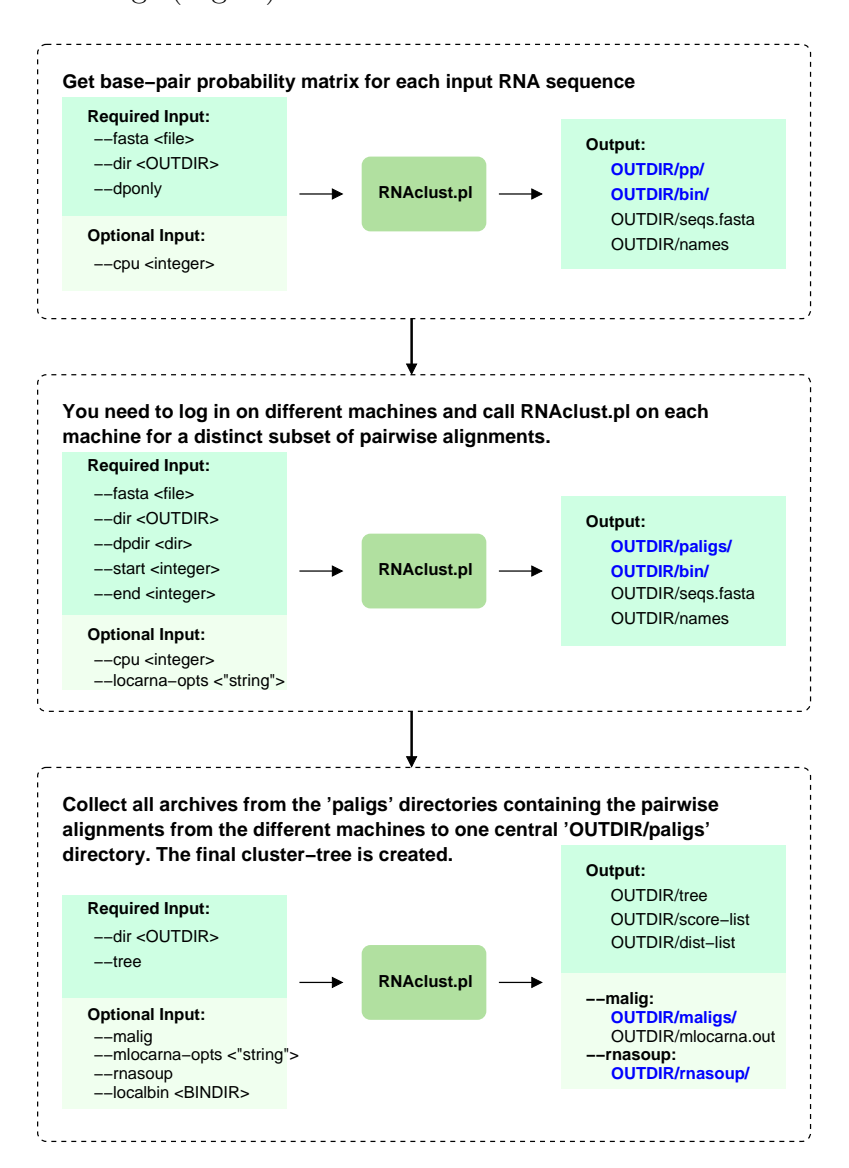

Figure 2: Output of RNAclust computed on different machines.

The first invocation creates for each input sequence the base pair probability matrix. This step is realized on one single machine. The second invocation takes as input the base pair probability matrices and creates subsets of pairwise alignments on different machines. The third invocation requires as input all subsets of pairwise alignments in order to calculate the final cluster-tree, again on one single machine.

You may also skip the first call of RNAclust.pl and create the base pair probability matrices for all input sequences on all machines. However, this increases the computation time in case many input sequences are given.

### 1.3 Identifying the number of clusters

A hierarchical cluster-tree as computed by WPGMA reflects the structural similarities between the RNA input sequences. Usually this tree is large and it is hard to identify relevant groups of RNAs sharing similar secondary structures. For this purpose we provide the  $\sim$ -rnasoup/ $\sim$ -rnasoup-only options. The optimal partition (i.e. the optimal number of clusters/groups) is identified by using a decision rule that has been introduced by Duda and Heart [1]. Instead of evaluating the squared error of the pairwise distances we evaluate the squared error from the minimum free energies of the single sequences to the minimum free energy of the consensus secondary structure  $|3|$ .

#### 1.3.1 Theoretical Background

RNAclust.pl --rnasoup retrieves the optimal number of clusters by using a modification of the Duda and Heart rule [1]. Instead of evaluating the squared error of the pairwise distances RNAclust.pl --rnasoup evaluates the squared error from the minimum free energies of the single sequences  $(E_i)$  to the minimum free energy of the consensus secondary structure  $(E_{cons_j})$ [3]. If for an internal node C with children  $C_1$  and  $C_2$  the increase of the squared error is unexpectedly large the hypotheses that  $C$  forms one group is discarded and the substrees  $C_1$  and  $C_2$  are reported as unique RNA groups at significance level  $k$ .

The squared error for the hypothesis that C forms one group is defined as

$$
J_e(1) = \sum_{i=1}^{N} (E_i - E_{cons})^2
$$
 (1)

The squared error for the hypothesis that  $C$  should rather be splitted into two groups defined by its children is given as

$$
J_e(2) = \sum_{j=1}^{2} \sum_{i=1}^{N_j} (E_i - E_{cons_j})^2
$$
 (2)

The null hypothesis that C is one group is rejected in case the ratio of  $J_e(2)$ and  $J_e(1)$  is smaller than a predefined critical value:

$$
\frac{J_e(2)}{J_e(1)} < 1 - \frac{2}{\pi} - k\sqrt{\frac{2 - \frac{16}{\pi^2}}{N}} \tag{3}
$$

k reflects the significance of the decision. The larger  $k$  the larger difference of squared error must be before the null hypothesis is rejected. I.e. with small  $k$ the rule tends to spot small differences and reports groups containing rather few sequences, while large k reports larger groups.

This rule allows to directly incorporate biological features for ncRNAs into the decision process. NcRNA families are defined by structural similarities and hence the free energies of the single secondary structures should be similar to the free energy of the consensus structure (following the idea of the structure conservation index  $[2, 4]$ . The consensus structure as calculated by RNAalifold is the secondary structure all aligned sequences simultaneously fold into. In case they do not share the same secondary structure no base pairs are reported in their consensus structure.

A test of this adapted Duda rule on a LocARNA-based cluster-tree of 3901 RFAM-sequences [5] resulted in a Matthews correlation coefficient (MCC) of 0.8 for  $0.8 \leq k \leq 1.2$ .

## 1.4 Semi-automatic group finding

Beside the full automatic approach followed by RNAclust.pl --rnasoup one may favourite a method where the user is able to infer in the process of groupfinding. RNAclust.pl --rnasoup outputs a complete partition of the input cluster-tree at different significance levels that can be easily analysed with a viewer written by Jan Engelhardt (http://www.bioinf.uni-leipzig.de/ ~jane/software/soupviewer/manual.php). The viewer provides information about the structural conservation, the secondary structure plot as well as the multiple alignment for each internal node. This viewer enables the user to refine the outcome of RNAclust.pl.

## 1.5 Contents of the output directory

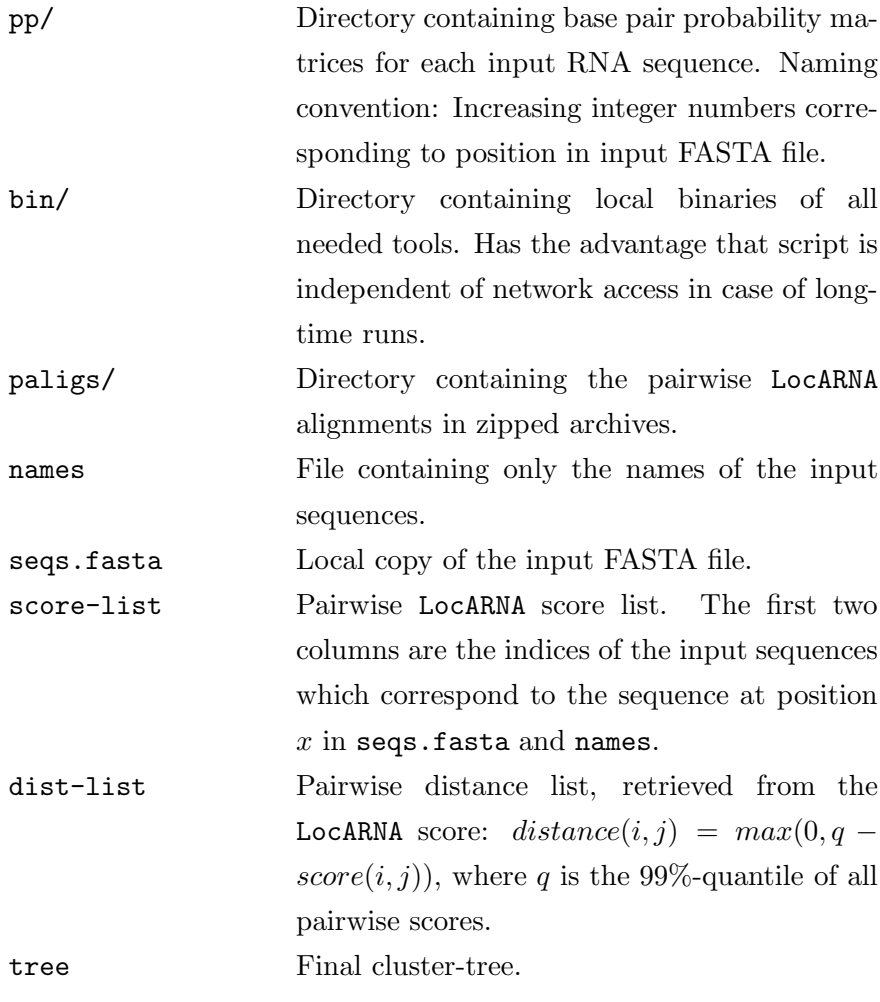

Output in case --malig option is used

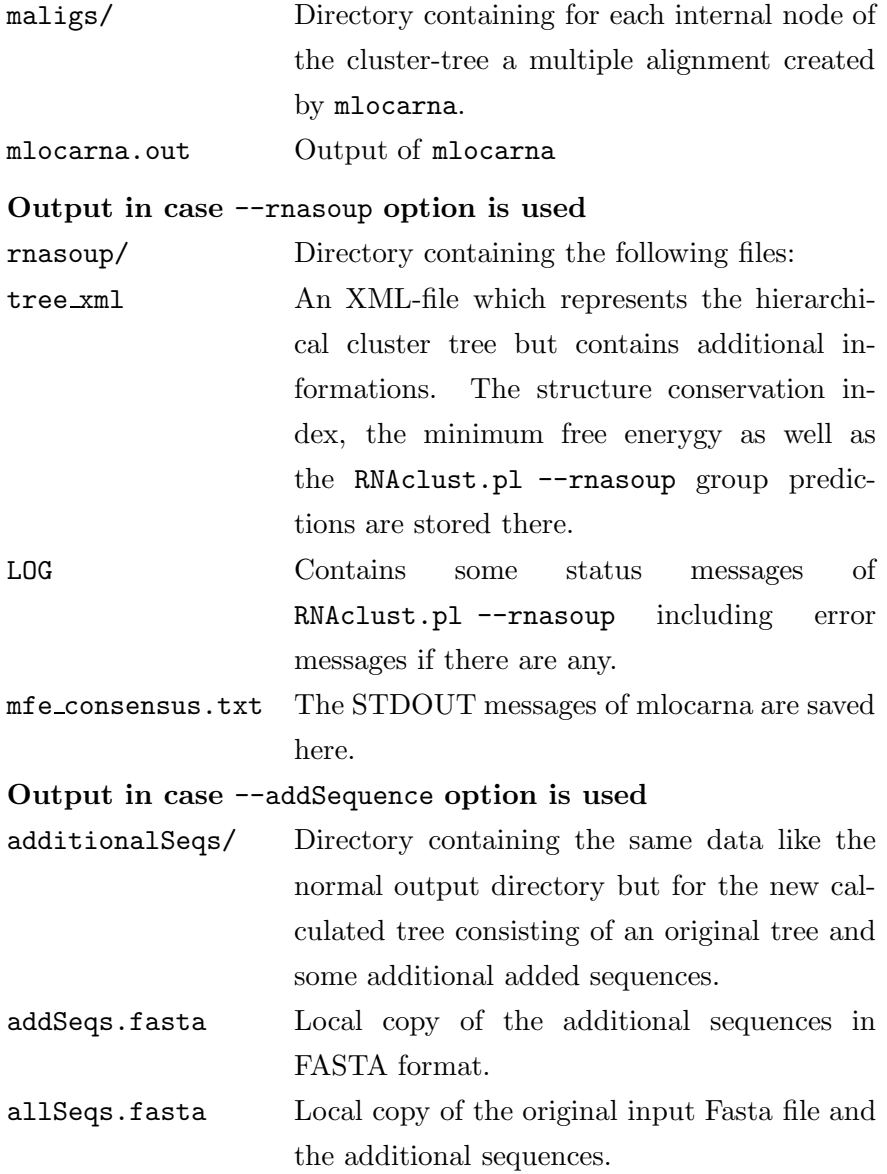

## 1.6 Required third-party software

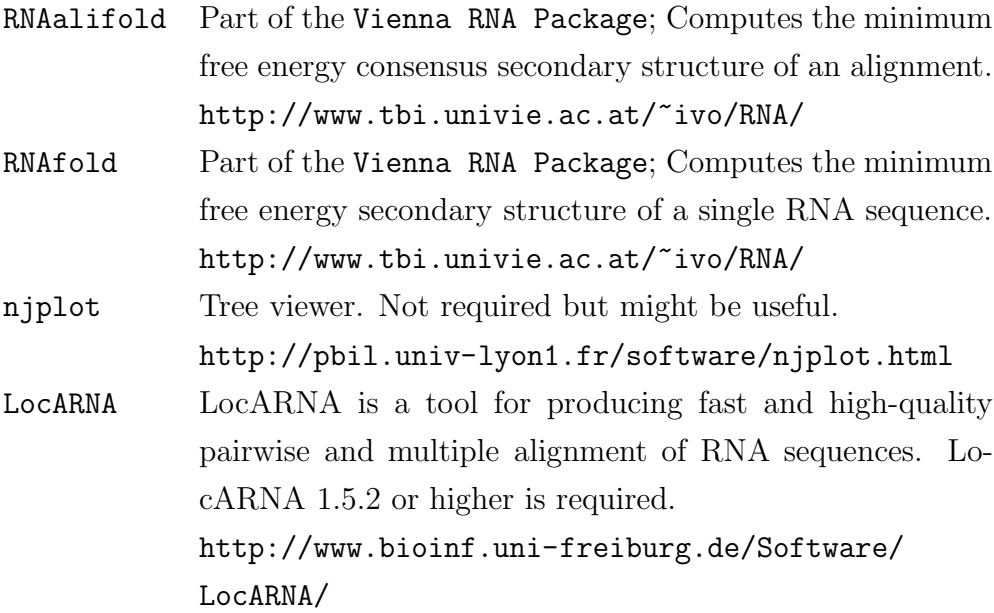

## 2 Bug Reports

Please send any bugs you encounter to jane@bioinf.uni-leipzig.de or kristin.reiche@izi.fraunhofer.de.

## References

- [1] R. O. Duda, P. E. Hart, and D. G. Stork. Pattern Classification. John Wiley & Sons, Inc., 2001.
- [2] A. R. Gruber, S. H. Bernhart, I. L. Hofacker, and S. Washietl. Strategies for measuring evolutionary conservation of RNA secondary structures. BMC Bioinformatics, Feb 26:9:122, 2008.
- [3] B. Kaczkowski, E. Torarinsson, K. Reiche, J. H. Havgaard, P. F. Stadler, and J. Gorodkin. Structural profiles of human mirna families from pairwise clustering. *Bioinformatics*, 25(3):291–294, Feb 2009.
- [4] S. Washietl, I. L. Hofacker, and P. F. Stadler. Fast and reliable prediction of noncoding RNAs. Proc Natl Acad Sci U S A, 102(7):2454–2459, Feb 2005.
- [5] S. Will, K. Reiche, I. L. Hofacker, P. F. Stadler, and R. Backofen. Inferring noncoding RNA families and classes by means of genome-scale structurebased clustering. PLoS Comput Biol, 3(4):e65, Apr 2007.